# «УТВЕРЖДАЮ»

Заместитель генерального директора ФБУ «Тест- С.-Петербург» Т.М. Козлякова 2016 г.

# Секундомеры электронные с таймерным выходом СТЦ-2М

Методика поверки

433-126-2016MII

1. p. 65349-16

Санкт-Петербург 2016 г.

Настоящая методика устанавливает методику первичной и периодической поверки секундомеров электронных с таймерным выходом (далее секундомеров) СТЦ-2М.

Интервал между поверками - 1 год.

#### 1. Операции поверки

При проведении первичной и периодической поверки должны выполняться операции, указанные в таблице 1.

При получении отрицательных результатов при выполнении любой из операции поверка прекращается и секундомер бракуется.

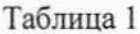

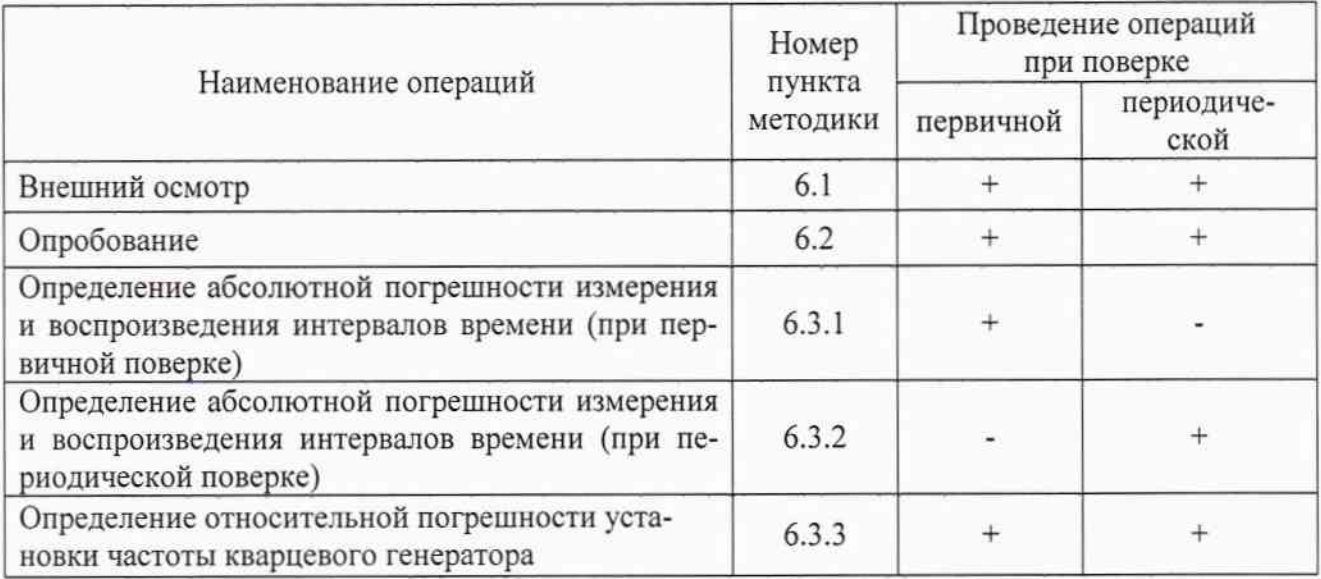

#### 2. Средства поверки

При проведении поверки должны применяться средства поверки, указанные в таблице 2. Таблица 2

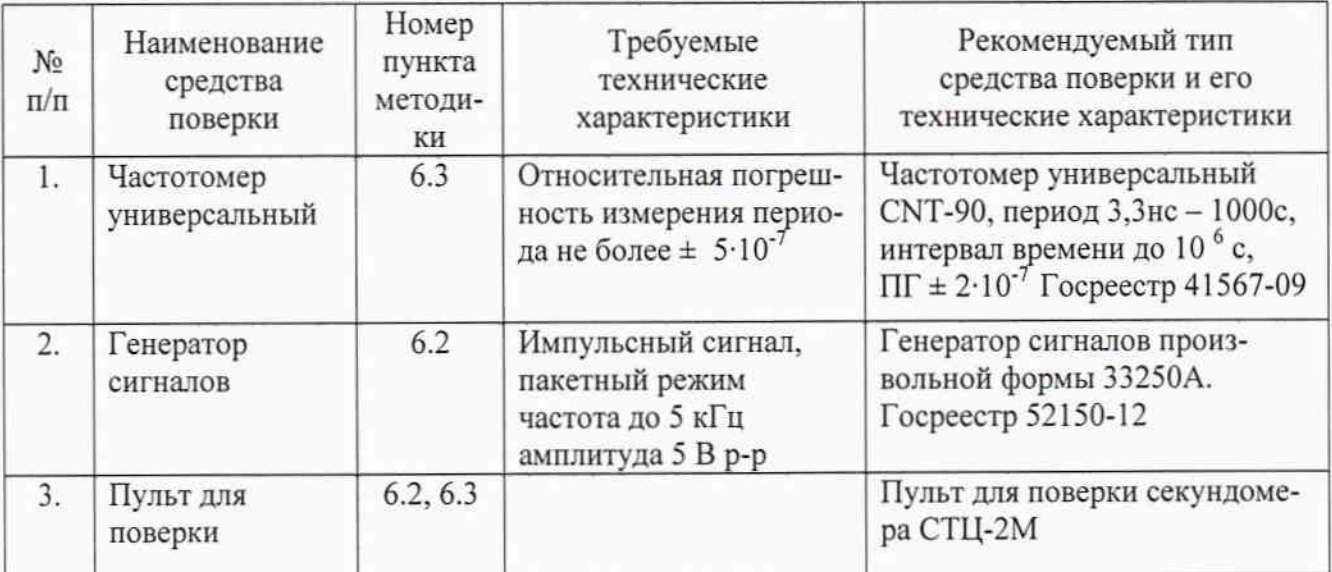

Допускается использование других средств измерений, обеспечивающие измерение значений соответствующих величин с требуемой точностью. Применяемые средства поверки должны быть исправны, средства измерений - поверены и подготовлены к работе согласно их руководств по эксплуатации. Схема пульта для поверки секундомера СТЦ-2М приведена в Приложении 1.

#### 3. Требования безопасности

При проведении поверки следует соблюдать требования безопасности, приведенные в эксплуатационной документации на секундомер и используемые средства поверки.

#### 4. Условия поверки

При проведении поверки должны соблюдаться следующие условия:

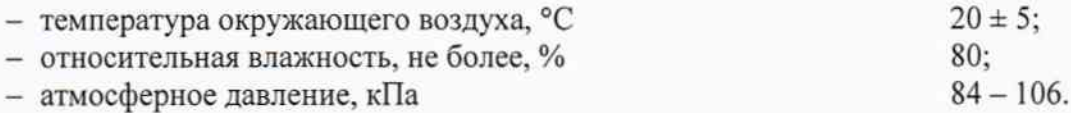

#### 5. Подготовка к поверке

Перед началом работы необходимо изучить паспорт секундомера, а также руководства по эксплуатации применяемых средств поверки.

После нахождения секундомера в условиях повышенной (пониженной) температуры и/или влажности перед включением его необходимо выдержать его в нормальных условиях не менее 2-х часов.

Включить питание секундомера и средств поверки. Выдержать секундомер и средства поверки во включенном состоянии в соответствии с указаниями руководств по эксплуатации. Минимальное время прогрева 10 мин.

#### 6. Проведение поверки

#### 6.1. Внешний осмотр.

При проведении внешнего осмотра секундомера должно быть установлено отсутствие механических повреждений и коррозии, наличие маркировки на корпусе и сохранность пломб. Прибор, имеющий дефекты, бракуется.

## 6.2. Опробование.

Опробование секундомера производить в соответствии с п.п.7.2 - 7.8 паспорта. Проверить индикацию сегментов основного и вспомогательного табло секундомера. Проверить работоспособность кнопок выбора режимов работы и кнопок индикатора уставок.

Режим секундомера. Проверить возможность отработки заданного интервала времени при одноуставочном и двухуставочном режиме при прямом и обратном счете. Проверить срабатывание световой и звуковой сигнализации при коммутации таймерного выхода.

Режим часов. Проверить возможность синхронизации времени путем остановки кнопкой "СТОП" и запуска кнопкой "ПУСК".

Режим счетчика импульсов. Разъем XSI поверяемого секундомера подключить к разъему XSI пульта для поверки секундомера СТЦ-2М (далее - пульт). Подключить выход генератора к разъему ХЗ пульта.

На генераторе установить: высокоомный выход, импульсный сигнал, частота 5 кГц, амплитуда 5 Вр-р, смещение +2,5 В, длительность импульса 100 мкс, пакетный режим, ручной запуск, количество импульсов (Сус) = 999999.

На секундомере установить режим СИ: для этого войти в режим установок нажатием кнопки "УСТ". Установить режим "СИ". Нажать кнопки "ЗВУК" и "УСТ".

На пульте последовательно нажать кнопки "СТОП", "СБРОС", "ПУСК", подготовив секундомер к счету импульсов. Запустить генератор, наблюдать счет импульсов на основном табло секундомера, по окончании счета число импульсов, установленное на генераторе и индицируемое на табло секундомера должно совпадать.

Режим генератора импульсов. Проверить возможность установки длительности и периода импульсов (по звуковому и световому индикатору таймерного выхода) в каждом из поддиапазонов.

Результаты опробования считаются положительными, если выполняются все действия и требования п. 6.2.

#### 6.3. Определение метрологических характеристик

#### 6.3.1. Определение абсолютной погрешности измерения и воспроизведения интервалов времени (при первичной поверке)

6.3.1.1 Осуществляется методом сравнения показаний поверяемого секундомера с показаниями частотомера, работающего в режиме измерения длительности интервала между двумя импульсами. На входах "А" и "В" частотомера установить: DC, 1 МОм, запуск и останов фронтом амплитудой 2 В. Подключить вход "А" частотомера - к разъему X1, а вход "В" - к разъему Х2 пульта. Установить на пульте тумблер "ЦИКЛ-ПУСК" - в положение "ПУСК".

Разъем XSI поверяемого секундомера подключить к разъему XSI пульта.

6.3.1. 2 Режим секундомера, прямой счет.

Войти в режим установок нажатием кнопки "УСТ". Установить режим "СЕК". Установить кнопкой "ДИАП" требуемый диапазон. Нажать кнопку "КОНТ" на секундомере.

На вспомогательном индикаторе набрать значение уставки 00,0100 с, нажать кнопку "УСТ". При этом происходит выход из режима установки.

Одновременный пуск секундомера и частотомера (по входу "А") производить с пульта нажатием кнопки пульта "ПУСК" (SB1).

После отработки заданного интервала времени останов секундомера и частотомера (по входу "В") происходит автоматически сигналом таймерного выхода. Зафиксировать измеренное частотомером значение, оно не должно выходить за пределы, указанные в таблице 3. Таблица 3.

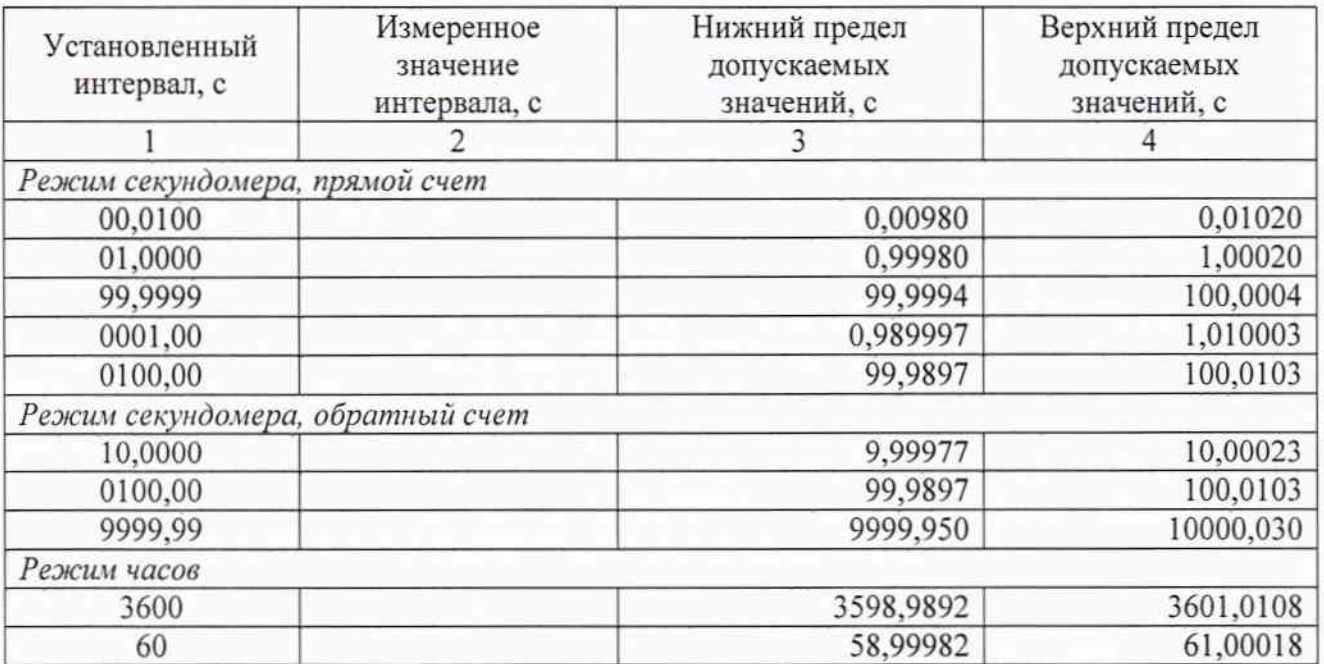

Повторить измерения: нажать кнопку "УСТ", при необходимости - "ДИАП", ввести значение уставки, указанное в таблице 3 и вновь нажать кнопку "УСТ". Для повторного запуска секундомера без изменения уставки нажать кнопки "СТОП", "СБРОС" и "ПУСК" пульта.

 $\overline{4}$ 

6.3.1.3 Режим секундомера, обратный счет.

Войти в режим установок нажатием кнопки "УСТ". Установить режим "СЕК". Установить кнопкой "ДИАП" требуемый диапазон. Нажать кнопки "КОНТ" и "ОБР" на секундомере.

Повторить измерения, вводя значение уставок, указанные в таблице 3.

6.3.1.4 Режим часов, одноуставочный режим.

Войти в режим установок нажатием кнопки "УСТ". Установить режим "ЧАС". Набрать значение текущего времени 01.01.00 на вспомогательном индикаторе и ввести его кнопкой «ВВОД» в регистр часов. Набрать значение уставки 02.01.00 (1 час) нажать кнопку "УСТ".

Нажать кнопку "ПУСК" пульта. После отработки заданного интервала времени зафиксировать измеренное частотомером значение, оно не должно выходить за пределы, указанные в таблице 3.

6.3.1.5 Режим часов, двухуставочный режим.

Осуществляется методом сравнения показаний поверяемого секундомера с показаниями частотомера, работающего в режиме измерения длительности импульса положительной полярности. На входе "А" частотомера установить: DC, 1 МОм, запуск фронтом амплитудой 2 В. Подключить вход "А" частотомера - к разъему Х2 пульта. Установить на пульте тумблер "ЦИКЛ-ПУСК" - в положение "ПУСК".

Разъем XSI поверяемого секундомера подключить к разъему XSI пульта.

Войти в режим установок нажатием кнопки "УСТ". Установить режим "ЧАС". Набрать значение текущего времени 01.01.00 на вспомогательном индикаторе и ввести его кнопкой «ВВОД» в регистр часов. Набрать значение начальной уставки 01.01.10 нажать кнопку "ВВОД". Набрать значение конечной уставки 01.02.10 (1 мин.) нажать кнопку "УСТ".

Нажать кнопку "ПУСК" пульта. После отработки заданного интервала времени зафиксировать измеренное частотомером значение, оно не должно выходить за пределы, указанные в таблице 3.

### 6.3.2. Определение абсолютной погрешности измерения и воспроизведения интервалов времени (при периодической поверке)

Осуществляется по п. 6.3.1. Измеренные значения не должны выходить за пределы, указанные в таблице 4.

Таблица 4.

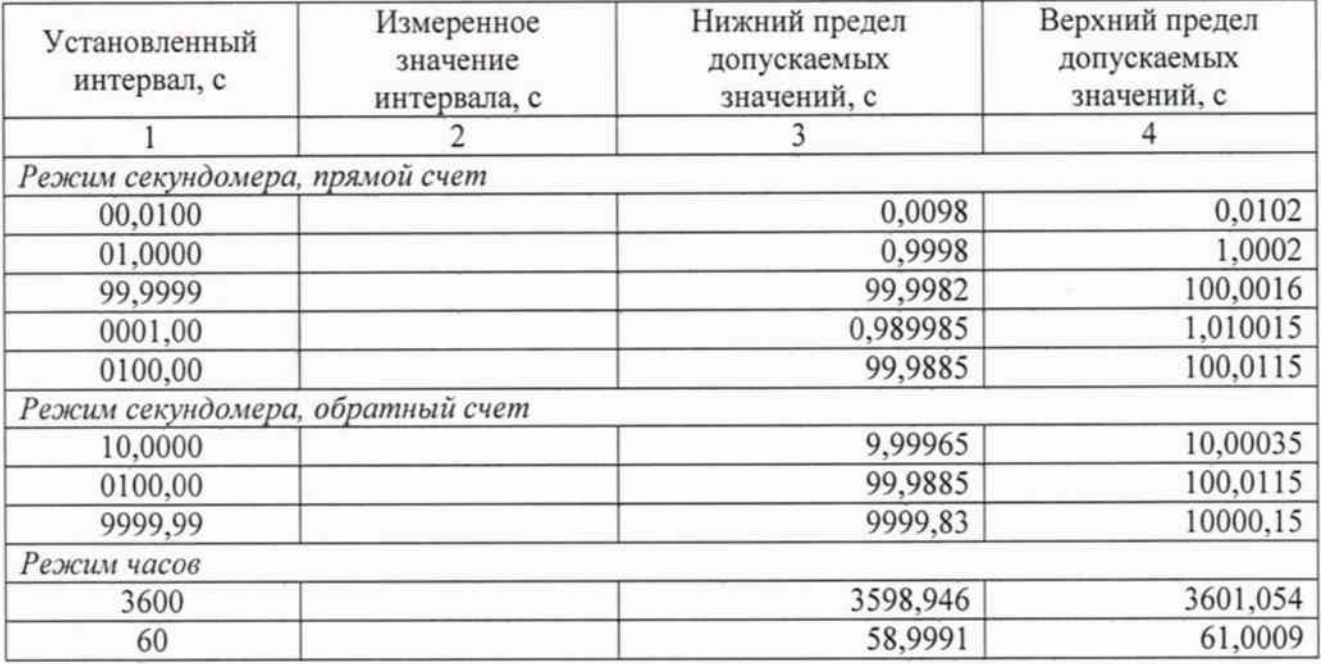

5

#### 6.3.3. Определение относительной погрешности установки значения частоты кварцевого генератора

Осуществляется частотомером, работающим в режиме измерения периода. На входе "А" частотомера установить: DC, 1 МОм, запуск фронтом амплитудой 2 В. Подключить вход "А" частотомера - к разъему X1 пульта. Установить на пульте тумблер "ЦИКЛ-ПУСК" - в положение "ЦИКЛ". Разъем XSI поверяемого секундомера подключить к разъему XSI пульта.

Войти в режим установок нажатием кнопки "УСТ". Установить режим "ЦИКЛ". Установить кнопкой "ДИАП" диапазон 00.0000. Нажать кнопку "КОНТ" на секундомере.

На вспомогательном индикаторе набрать значение длительности импульса 00,5000 с, нажать кнопку "ВВОД". Набрать значение периода 01,0000 с и ввести его нажатием кнопки «УСТ». Запустить генератор импульсов секундомера нажатием кнопки "ПУСК".

На входе частотомера должен быть периодический сигнал с длительностью импульса 0,5 с и периодом следования (1 000 000  $\pm$  3) мкс, что соответствует относительной погрешности по частоте  $\pm 3 \times 10^{-6}$ .

Если относительная погрешность по частоте превышает  $\pm 3 \times 10^{-6}$ , то необходимо провести регулировку частоты кварцевого генератора с помощью конденсатора переменной емкости, расположенного в отверстии на задней крышке, промаркированного "РЕГ. КГ".

После этого отключить прибор из сети на 20 мин. Затем вновь включить его и через 10 мин. прогрева повторить измерения. При положительном результате регулировки - опломбировать чашку планки, закрывающей доступ к узлу регулировки, при отрицательном результате - секундомер бракуется.

#### 7. Оформление результатов поверки

Результаты измерений, полученные в процессе поверки, заносят в протокол произвольной формы.

При положительных результатах поверки на секундомер выдается "Свидетельство о поверке" установленного образца. На корпус секундомера наносится поверительное клеймо в виде наклейки. В поле наклейки указывается месяц поверки и две последние цифры года поверки.

При отрицательных результатах поверки на секундомер выдается "Извещение о непригодности" установленного образца с указанием причин непригодности. Клеймо предыдущей поверки (при наличии) гасится, свидетельство о поверке аннулируется.

Начальник отдела № 433

June

В.П. Лукьянов

Ведущий инженер отдела № 433

В.В. Филиппов

**CXEMA** электрическая пульта для поверки секундомера СТЦ-2М

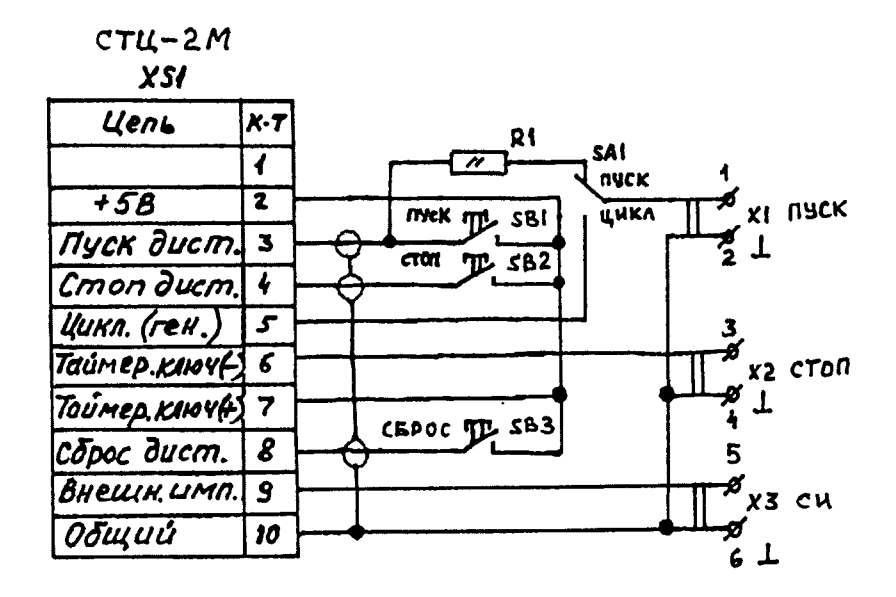

**ПЕРЕЧЕНЬ** элементов электрической схемы пульта для поверки секундомера СТЦ-2М

| Позиционное<br>обозначение         | Наименование                                                                                                    | Кол. | Примечание |
|------------------------------------|----------------------------------------------------------------------------------------------------|------|------------|
| R1<br>XS1<br>X1X3<br>SA1<br>SB1SB3 | Резистор С2-33-0,25-51 Ом<br>Вилка РП15-15ШК ГЕО.364.160 ТУ<br>Розетка СР-50-73-ФВ<br>Переключатель П2Т-1 ОЮО.360.028 ТУ<br>Кнопка KM1-1 OЮO.360.011 TУ |      |            |